## **Model DR4300 Circular Chart Recorder Replacement Instruction**

PID Software Upgrade (51198183-501)

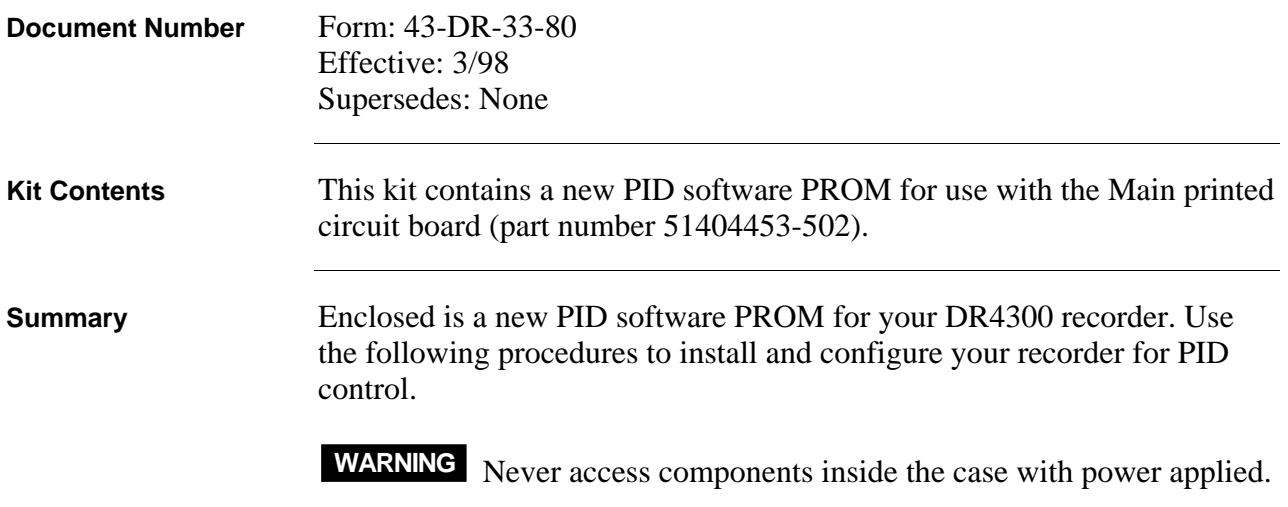

**Installation Procedure** Follow the procedure in Table 1 to install the PROM on the Main printed circuit board.

## **Table 1 – PROM Installation**

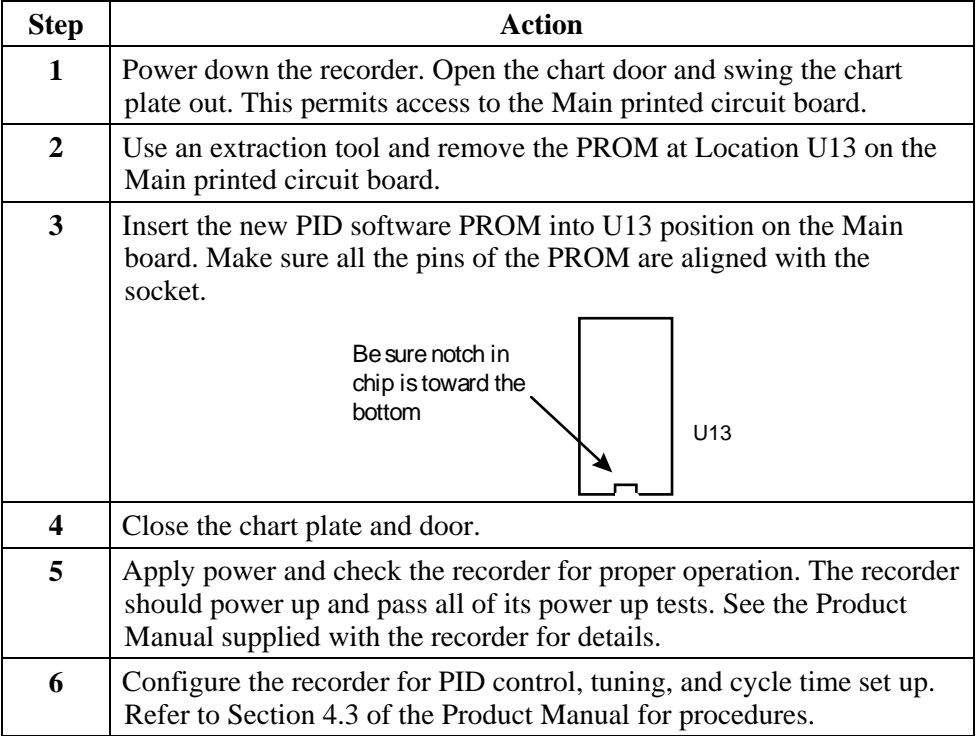

**Second Input** Main board.

**Installing the PID** The procedure for installing the PID software option for the second input **Software Option for** is the same except that the PROM should be installed on the *Second* Input